#### https://asabe.org Login will be required.

# You can access Forums from the top menu on all pages of the website:

If you have open ballots showing, you can select one of them to be redirected to that ballot as well.

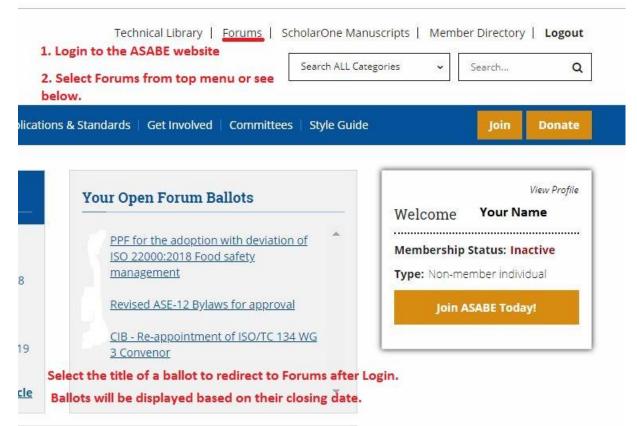

# To access the Standards pages on the website:

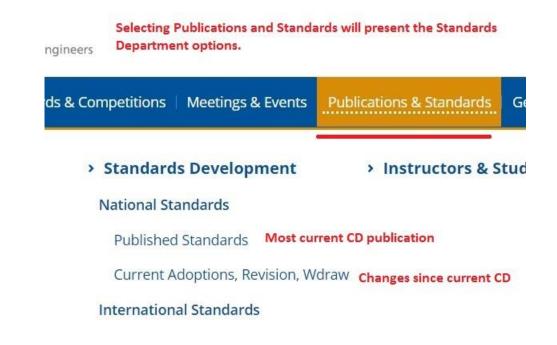

The box to the right will be a link to Forums found on all of the Standards related pages on the website for easy access.

#### Forums

| 1-1-12 | anterstand landstrang styl<br>Northe secondars hat many assemblies was a fastfort får star han med pår represend (a. 54 m).<br>Northe secondars hat secondars av denning star star med pår av secondar i Secondars. | a concer y | ut a geo | tiet oo ka kadad<br>M | N SAL IN YAR |
|--------|----------------------------------------------------------------------------------------------------|------------|----------|-----------------------|--------------|
|        | A series of the Association & Association & Science, and Find Decrement Science.                                                                                                    | 2004       | Pesia    | - O                   | Losi Fest    |
|        | Chor                                                                                                    | - 3        |          |                       |              |
| - 20   | Consideral/Jacobial Belgeni and Paul Representioning Series Jack                                                                                                    | 18         |          | - 08                  |              |
|        | AC'S Parent Servetae                                                                                                    | -11        | - 10     |                       | NO.201       |
| -      | VETL Exception Coordination                                                                                                    |            |          | 1                     | hpr 20, 2045 |
| -      | Adem Inite of an Am                                                                                                    |            | - 1      |                       | Apr 2, 2011  |
| -      | Adams Secol Officer                                                                                                    | - 18 -     |          | a                     |              |
|        |                                                                                                    | 10         | .06      | 1.4                   | Feb 15, 2045 |
|        | diama facerul metero                                                                                                    | 1          | 18       | 10                    |              |
| 10     | Analise Dicest Of Left                                                                                                    | 1          | 14       |                       |              |
| -      | factorization                                                                                                    | - 61       | -101     |                       | 0+26,2017    |
| -      | ARE LINE .                                                                                                    |            |          | - 10                  |              |
| -      | All GLARCON LADORON, THE AMERICAN                                                                                                    | 18         |          | 19                    |              |
| -      | AGE-C*Laurenter-Resonance Enversening Gooker                                                                                                    | 1.         |          | - 18                  |              |
|        | ASABE Fo                                                                                                    | ru         | m        | 5                     |              |

# This is an example of what you should see with your information in the left corner.

Scroll down your list of committees. Select the committee you are looking for. Note: If you have an open ballot, you will see a button prefixing the committee name. It is red before you vote, green after you vote and will remain until the ballot closes. Ballots will now close at midnight Pacific time, 3 am Eastern, to allow west coast members to submit votes more easily.

### **ASABE Forums**

| Your Name                                                                                                    | ar Name<br>Forums for your committees will be listed here. Select the committee you wish to work with. Selecting the<br>Ballot button next to the committee name will take you directly to the open committee ballots. |              |             |                |               |  |  |  |  |
|----------------------------------------------------------------------------------------------------|----------------------------------------------------------------------------------------------------|--------------|-------------|----------------|---------------|--|--|--|--|
| A red sallors button indicates that your committee has a ballot that you have not yet registered a vote on. The sallors button will turn green when you have submitted your vote. You may access the ballot to update your comments or change your vote as long as the button is visible. The button will disappear when the ballot closes. |                                                                                                    |              |             |                |               |  |  |  |  |
|                                                                                                    |                                                                                                    |              |             |                |               |  |  |  |  |
| t Name                                                                                                    | <b>^</b>                                                                                                    | Threads      | Posts       | Members        | Last Post     |  |  |  |  |
| t Name                                                                                                    | Kansas Section all members                                                                                                    | Threads<br>0 | Posts<br>0  | Members<br>233 | Last Post<br> |  |  |  |  |
| t Name                                                                                                    |                                                                                                    |              | 2012 C 10 C |                |               |  |  |  |  |
| t Name                                                                                                    | Kansas Section all members                                                                                                    | 0            | 0           | 233            |               |  |  |  |  |

To access your ballot from the list menu. You can now also click on the "ballot" button to go directly to your open committee ballot.

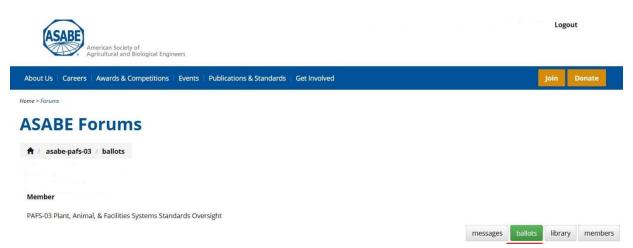

# You can also access shared documents in the Committee Library. ASABE Forums

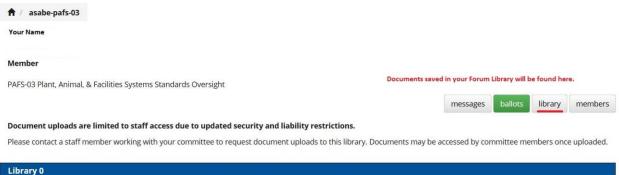

| Library 0               |         |  |  |  |  |  |
|-------------------------|---------|--|--|--|--|--|
| 🦻 PAFS-03 Bylaws        |         |  |  |  |  |  |
| PAFS-03 Bylaws 2012.pdf | 14.7 KB |  |  |  |  |  |

To get back to the website home page select the ASABE logo. To return to the full Forums list select the small house icon.

| American Society of<br>Agricultural and Biological Engineers                                       |                | Logo    | but     |
|----------------------------------------------------------------------------------------------------|----------------|---------|---------|
| About Us   Careers   Awards & Competitions   Events   Publications & Standards   Get Involved      |                | Join    | Donate  |
| Home > Forums                                                                                      |                |         |         |
| ASABE Forums                                                                                       |                |         |         |
| asabe-pafs-03 / ballots                                                                            |                |         |         |
| Back to homepage of Forums.                                                                        |                |         |         |
| Member                                                                                             |                |         |         |
| PAFS-03 Plant, Animal, & Facilities Systems Standards Oversight The title of the Forum you are in. |                |         |         |
|                                                                                                    | messages ballo | library | members |